2024/05/16 17:30 1/1 Staff remote access

## **Staff remote access**

From:

https://howto.cs.uchicago.edu/ - How do !?

Permanent link:

https://howto.cs.uchicago.edu/techstaff:macos

Last update: 2020/03/10 15:30

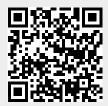